## **CHAPTER-8**

## **POINTERS**

## **VERY SHORT/SHORT ANSWER QUESTIONS**

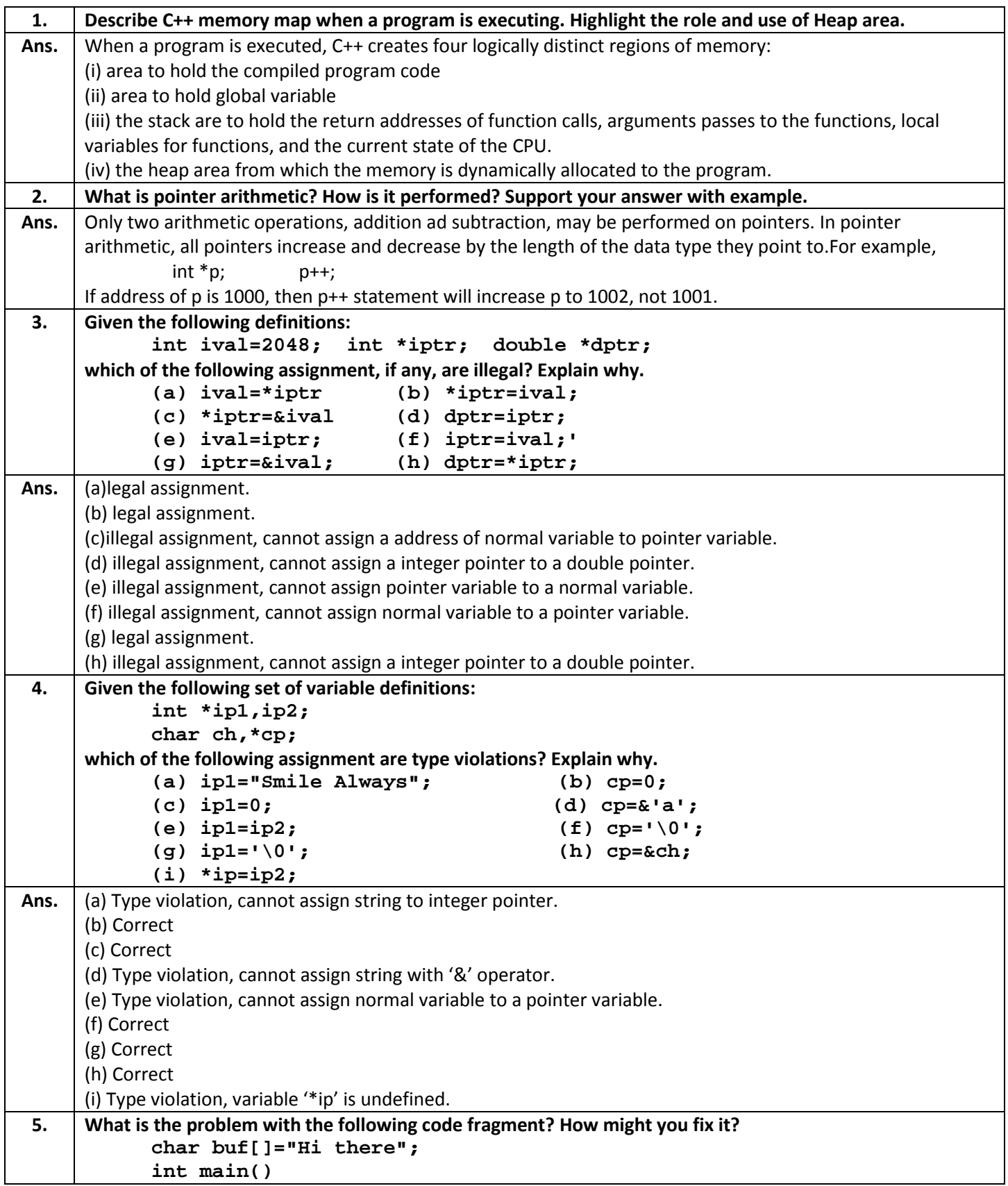

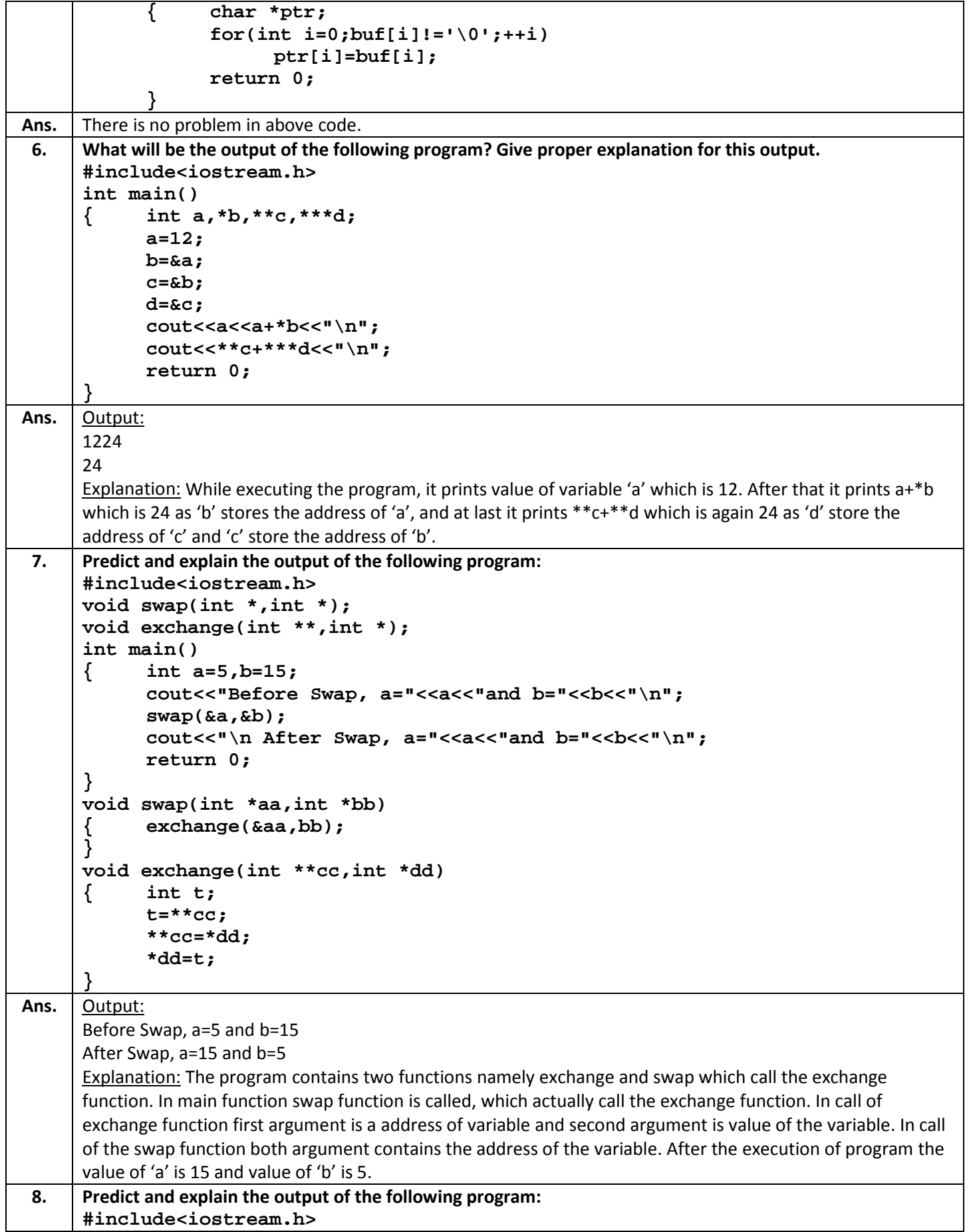

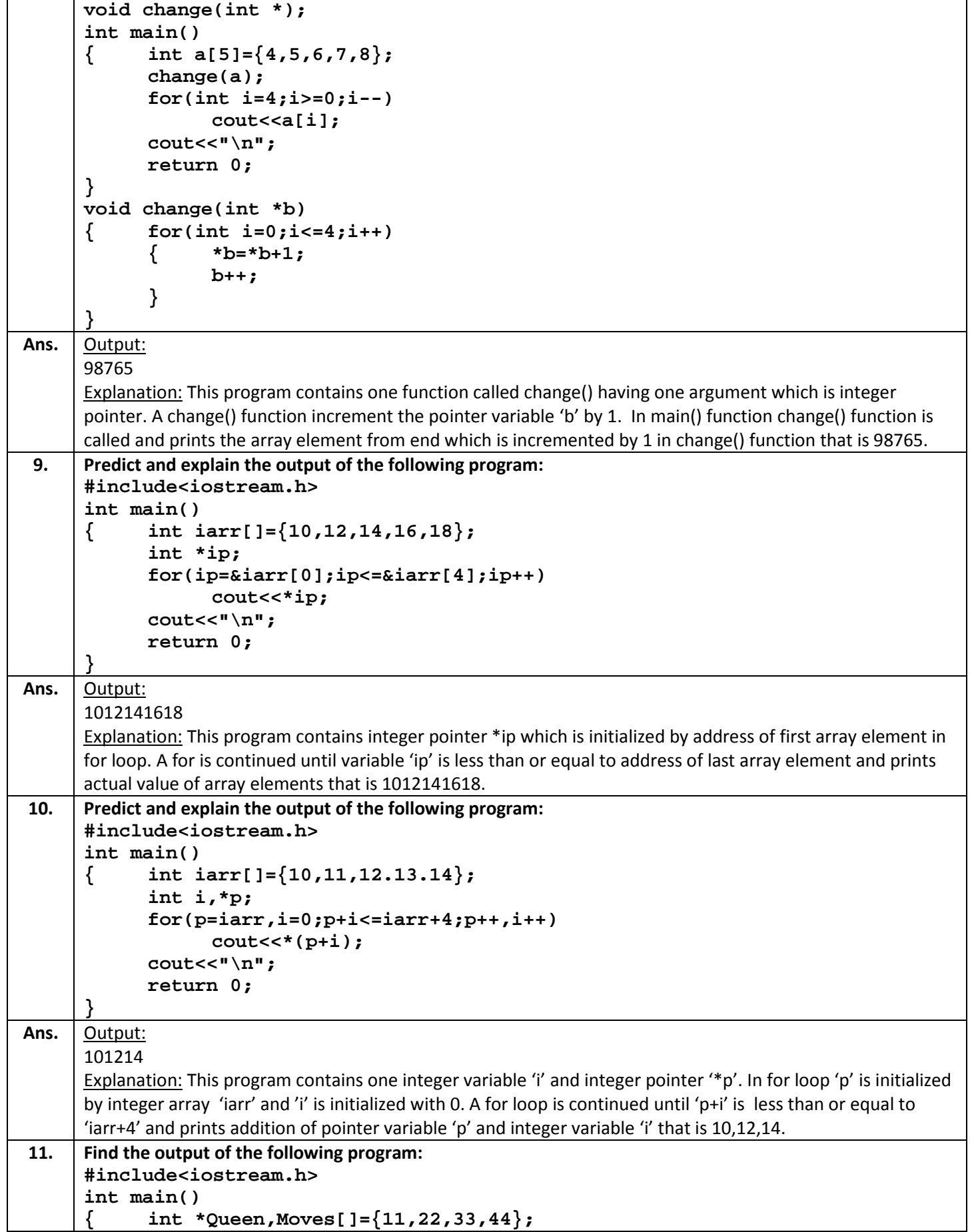

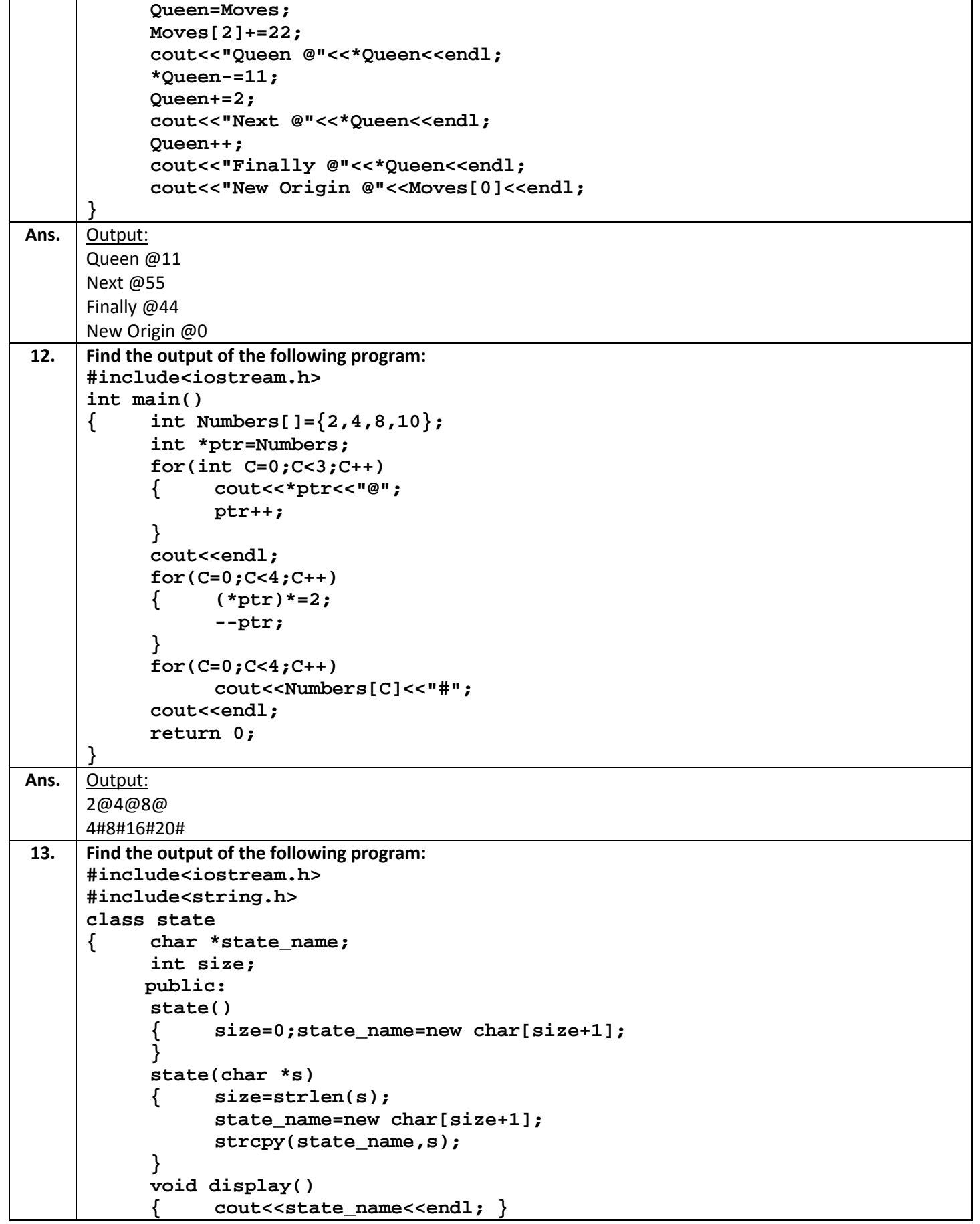

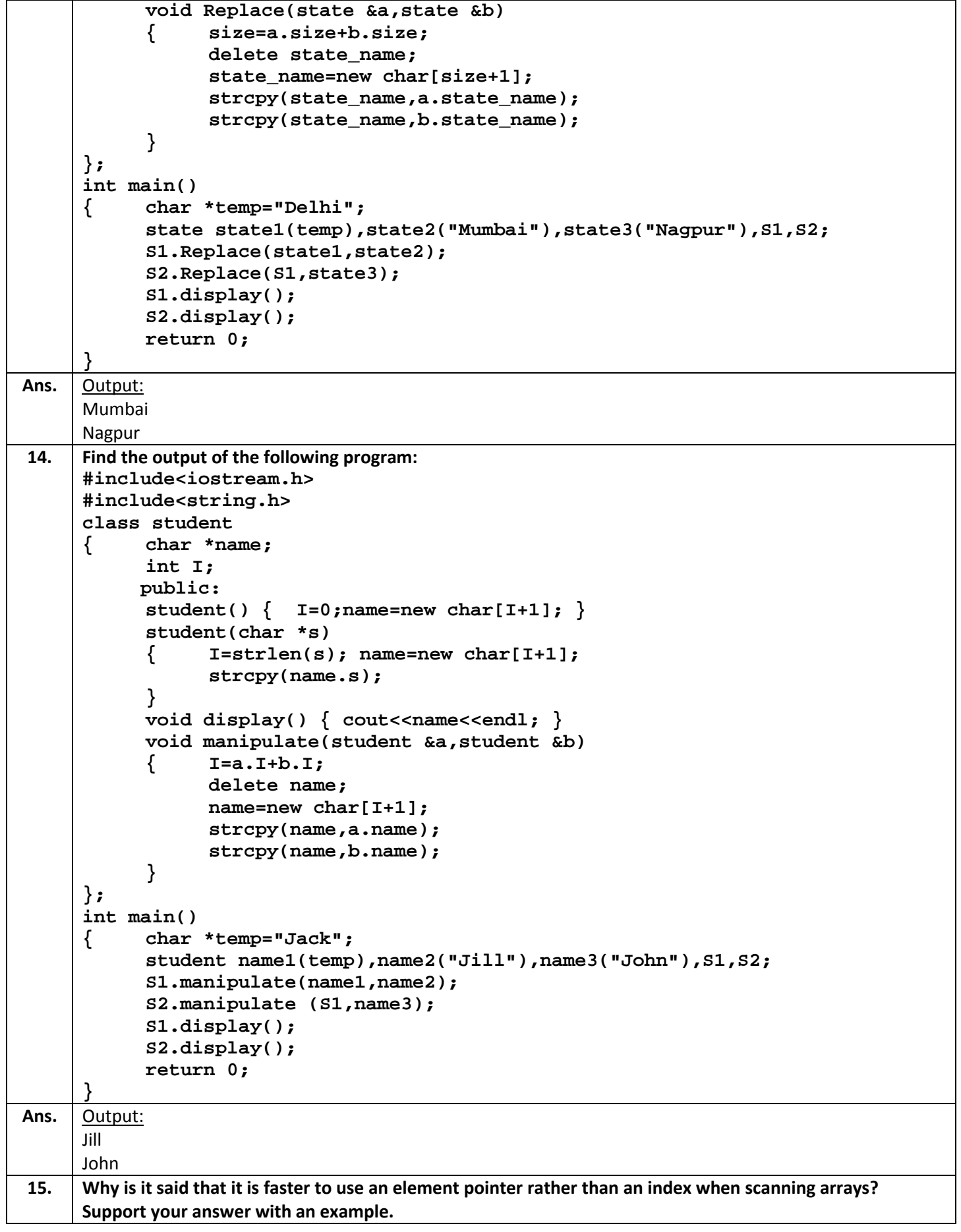

```
Ans. The index version would:
      int i = 0;
      while( i < 100 ) {
        int* temp_ptr = number_seq + i; // equivalent to:
        *temp_ptr = i; \angle // number_seq[i] = i;
        i \neq 1; // or +i};
      While the pointer version is:
      int* p = number seq;while( p := number\_seq + 100 ) {
        *p = (p - number\_seq);<br>p += 1; // or +tp p += 1; // or ++p
      };
      The index version adds one line of code, which is to compute the pointer to the element you are accessing 
      before dereferencing that pointer. But most compilers will be able to see that the two lines (increment index, 
      and add index to start-pointer) can be replace by just incrementing the pointer, which is why it ends up 
      performing the same.
16. Write a function that takes one string argument and returns a reversed string.
Ans. | #include<iostream.h>
      int string length(char*);
      void reverse(char*);
      void main() 
      { char string[100];
          cout<<"Enter a string\n";
          gets(string);
          reverse(string); 
          cout<<"Reverse of entered string is \n"<< string; 
          return 0;
      }
       void reverse(char *string) 
      { int length, c;
          char *begin, *end, temp; 
           length = string_length(string); 
         begin = string;
         end = string;
          for ( c = 0 ; c < ( length - 1 ) ; c++ )
             end++;for ( c = 0 ; c < length/2 ; c++ )
          \{ \text{temp} = \text{*end} \} *end = *begin;
             *begin = temp;
              begin++;
             end--; }
      }
      int string_length(char *pointer)
      \{ int c = 0;
         while( *(\text{pointer}+c) != '\0')
             C++; return c;
      }
17. Write a function that takes one string argument and returns 1 if the given string is a palindrome otherwise 
      returns 0. (Note: Palindrome string reads the same from both sides. For example, madam, level, malayalam
```
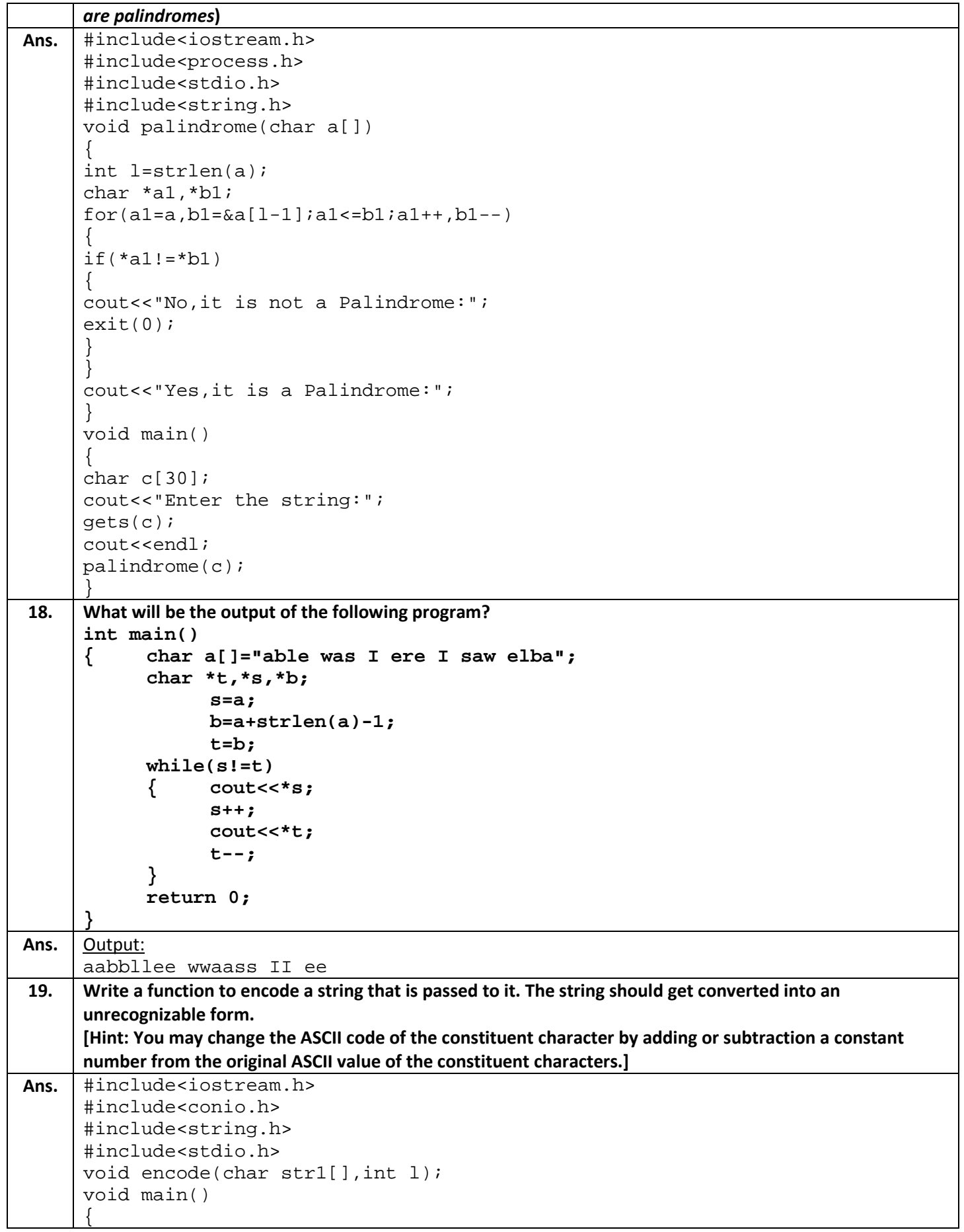

```
char str[30];
             clrscr();
             cout<<"Enter an string:";
             gets(str);
             int len=strlen(str);
             encode(str,len);
             getch();
      }
      void encode(char str1[],int l)
      \{int i;
             for(i=0;i<li;i++)\{str1[i]=str1[i]+10;}
             cout<<"\nThe encoded string is:"<<endl;
             for(i=0;i<1;i++)\{cout<<str1[i];
             }
             cout<<"\nThe proper string is:"<<endl;
             for(i=0;i<li;i++)str1[i]=str1[i]-10;
             for(i=0;i<1;i++)cout \leqstr1[i];
      }
20. Predict and explain the output of the following program:
      #include<iostream.h>
      int main()
             { float *retpt(float *r);
             float p=22.6,*q;
             q=&p;
             cout<<"q before call="<<q<<"\n";
             q=retpt(&p);
             return 0;
      }
      float *retpt(float *r)
      { r+=1;
             return(r);
      }
      (Assume that q before call is 4004.)
Ans. Output:
      q before call=0x8f64fff2
      Explanation: This program contains one function namely 'retpt()' which has floating pointer as argument and 
      increment *r by 1. A main() function contains one float variable p which is initialized with 22.6 and floating 
      pointer '*q' which is initialized with address of variable 'p'. After that it prints the value of q before call to the 
      function retpt() which is 0x8f64fff2.
21. Write a function search() which scans a string from beginning is to end in search of a character. If the 
      character is found it should return a pointer to the first occurrence of the given character in the string. If 
      the given character is not found in the string, the function should return a NULL. The prototype of the 
      function would be:
                    char *search(char *,char);
Ans. #include<iostream.h>
      #include<conio.h>
```

```
#include<string.h>
     #include<stdio.h> 
     char *search(char *,char);
     int len;
     void main()
     {
           char str[20],ch,*f;
           clrscr();
           cout<<"Enter a string:";
           gets(str);
           cout<<"Enter the character to be searched for:";
           cin>>ch;
           len=strlen(str);
           f=search(str,ch);
           if(f!=NULL)cout<<"Character is found.";
           else
                cout<<"Character is not found.";
           getch();
     }
     char *search(char *x,char d)
     {
           int i;
           for(i=0;i<len;i++){
                if(*x==d)return x;
                x++;}
           return NULL;
     }
22. Write a function to compress any given string such that the multiple blanks preset in it are eliminated. The 
     function should return the compressed string.
Ans. | #include<iostream.h>
     void removeSpaces(char* s) 
     \{char* source = sichar* dest = si while(*source) {
             if('source == ' '')\{source++;<br>}
      } 
             else 
     \{*dest++ = *source++; }
      }
         *dest = 0;}
     int main()
      {
         char input [50] = "I like milk";
          removeSpaces(input);
          cout<<input;
```
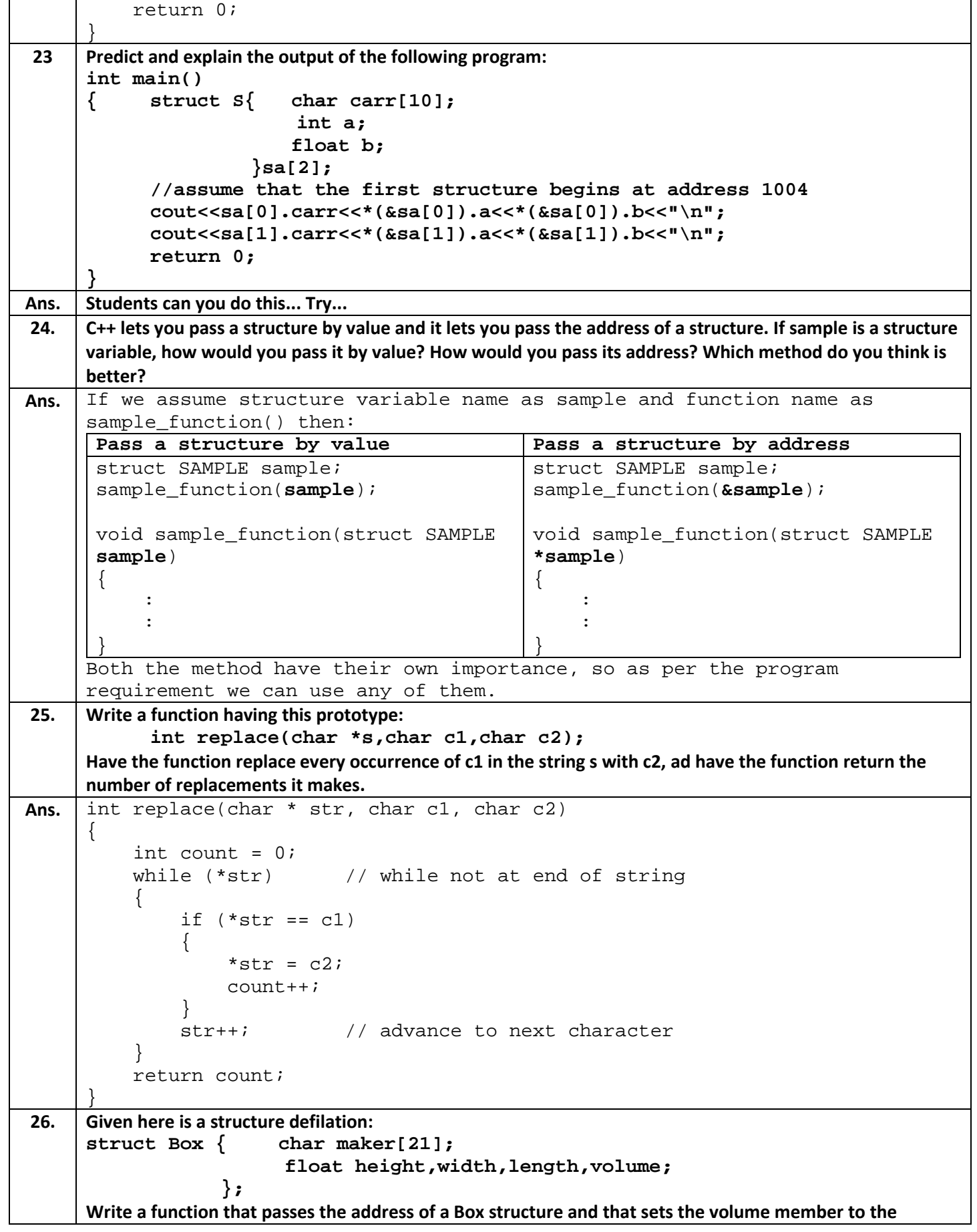

```
product of the other three dimensions.
Ans. #include<iostream.h>
      struct box
      \{ char maker[40];
         float height;
         float width;
         float length;
         float volume; 
      };
      box yours;
      float boxer dimensions (const box * compute );
      void display_box (const box make);
      int main()
      \{box yours ={"Apple", 10.0, 5.0, 7.5};// to initialize a record
            char name[40];
             float dia;
                dia= boxer_dimensions (&yours); //function call
              yours.volume = dia;// assigning results to volume member record
              display_box (yours);// function call 
            return 0;
      }
       float boxer_dimensions (const box *compute )// specs calls for passing 
      address of the structure
      \{ float Vol;
            Vol= ((compute->height)*(compute->length)*(compute->width)); 
      //computation for volume here
            return Vol;
       }
      void display_box (const box make)/// display all results here
      \{cout << make.maker <<endl;
            cout << make.height <<endl;
             cout << make.width <<endl;
             cout << make.length<< endl; 
             cout << make.volume<<endl; 
      }
27. What is the advantage of passing arguments by reference? When and why is passing an object by reference 
      preferable?
Ans. In passing arguments by reference method, the called function does not create its own copy of original
      values; rather, it refers to the original values only by different names i.e., the references. Thus the called 
      function works with the original data and any change in the values gets reflected to the data.
      The passing an object by reference method is preferable in situations where we want the called function to 
      work with the original object so that there is no need to create and destroy the copy of it.
28. Write a function fibonacci() that takes an int argument n and prints first n elements of Fibonacci series.
      (A function series is where each successive number is the sum of preceding two elements. For example, 0 1 
      1 2 3 5 8 ….. is a Fibonacci series)
Ans. #include<iostream.h>
      #include<stdio.h>
      #include<conio.h>
      int Fibonacci(int);
      void main()
```

```
\{int n, i = 0, c;
          clrscr();
         cout<<"enter number :";
          cin>>n;
          cout<<"Fibonacci series\n";
         for ( c = 1 ; c \le n ; c++ )
          {
             cout<<Fibonacci(i)<<endl;
            i++; }
         getch();
      }
     int Fibonacci(int n)
      {
         if ( n == 0 )
             return 0;
          else if ( n == 1 )
             return 1;
          else
             return ( Fibonacci(n-1) + Fibonacci(n-2) );
      }
29. Correct the errors in the following program
     class Sample { private:
                        int x;
                      public:
                        void getdata(void)
                        { cout<<"Enter number: ";
                               cin>>x;
                        }
                        void display(void)
                        { cout<<x;
                        }
                   };
     int main()
      { Sample S;
           S->getdata();
           S->display();
           Sample *p;
           p=new Sample;
           p.getdata();
           (*p).display();
           return 0;
      }
Ans. class Sample { private:
                        int x;
                      public:
                        void getdata(void)
                        { cout<<"Enter number: ";
                               cin>>x;
                   }
                        void display(void)
                       {\qquad \qquad \text{cout} \ll x; }
                   };
```
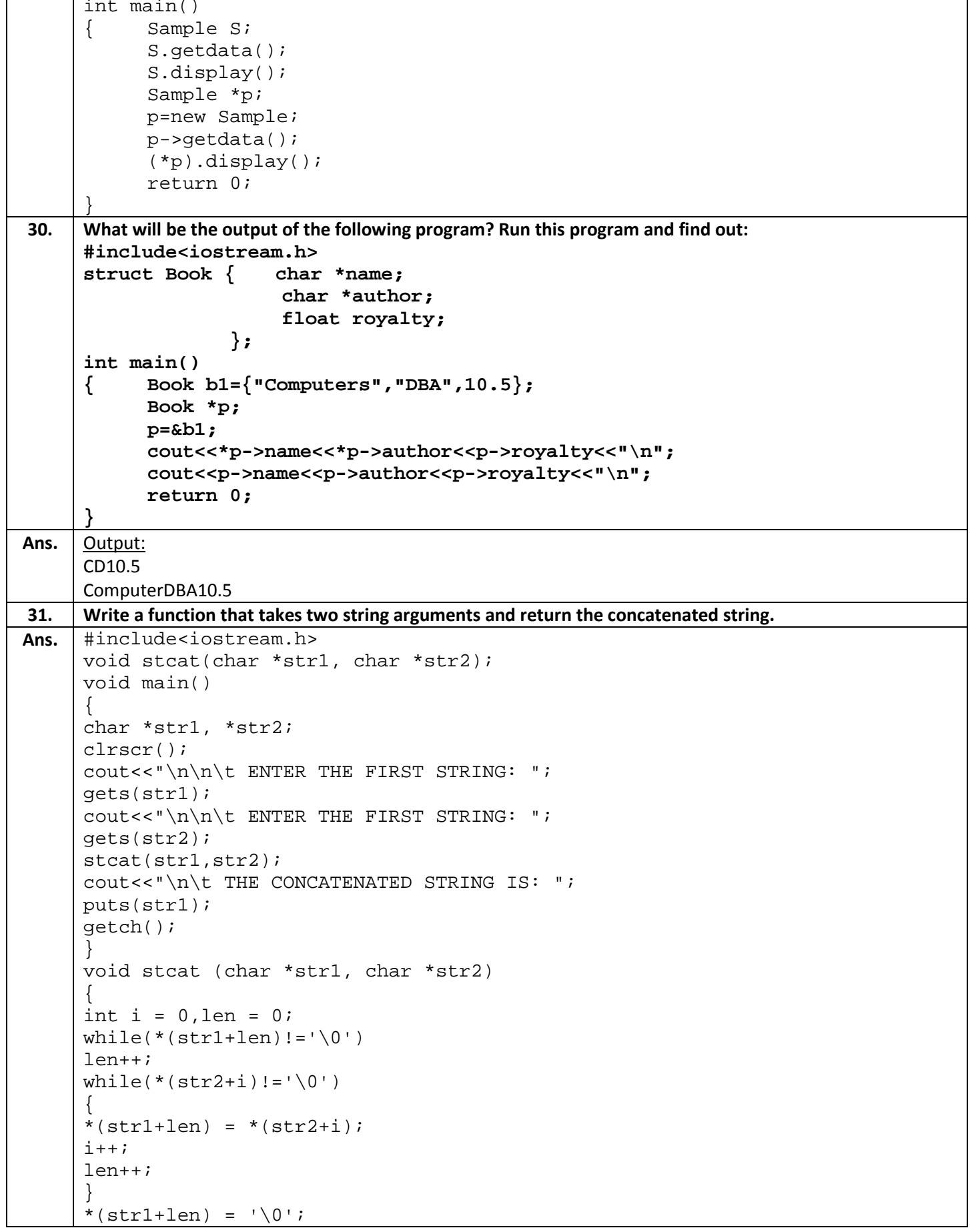

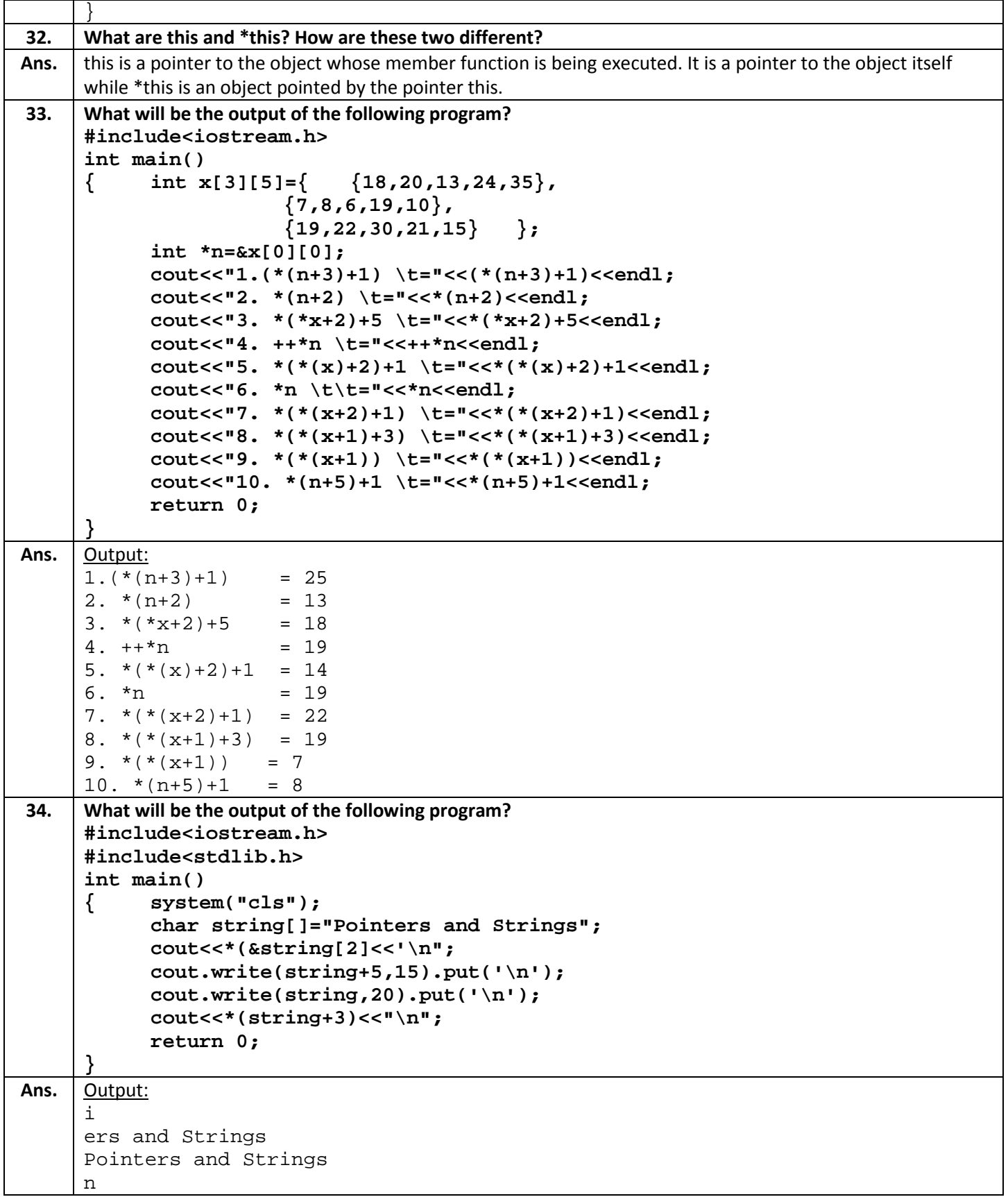

## **LONG ANSWER QUESTIONS**

```
1.
      Write a function substr() that will scan a string for the occurrence of a give substring. the prototype of the 
      function would be:
             char *substr(char *string1,char string2);
      The function should return a pointer to the element in string1 where strig2 begins. If string2 doesn't occur in 
      string1 then substr() should return a NULL.
      For example, if string1 is "Ena Meena Deeka", and string2 is "Meena" the substr() should return address of 'M' 
      in string1.
      Write main() function also that uses the function substr().
Ans. #include <iostream.h>
      #include<stdio.h>
      char *get substr(char *sub, char *str);
      int main()
      {
         char *substr,*str;
         cout<<"Enter the string :";
         gets(str);
         cout<<"\nEnter the substring :";
         gets(substr);
        subset = qet \text{ substr}(\text{substr}, \text{str});if (substr!=\' \0')cout << "substring found: " << substr;
         else
         cout<< "substring not found";
         return 0;
      }
      char *get_substr(char *sub, char *str) // Return pointer to substring or 
      null if not found.
      {
         int t;
         char *p, *p2, *start;
        for(t=0; str[t]!='\0'; t++)
          \left\{ \right.p = \&str(i);
           start = pi;
           p2 = sub;
           while(*p2!='\0' &x *p2==*p) // check for substring
      \left\{\begin{array}{c}1\end{array}\right\}p++;p2++; }
           /* If at end of p2 (i.e., substring), then a match has been found. */
            if(!*p2)
              return start; // return pointer to beginning of substring
         } 
      return 0;
      }
2. Suppose 7 names are stored in a array of pointers names[] as shown below:
             char *names[]= { "Anand","Naureen","Banjot","Wahid","sheena" };
      Write a program to reverse the order of these names.
Ans. | #include<iostream.h>
      #include<conio.h>
      #include<string.h>
```
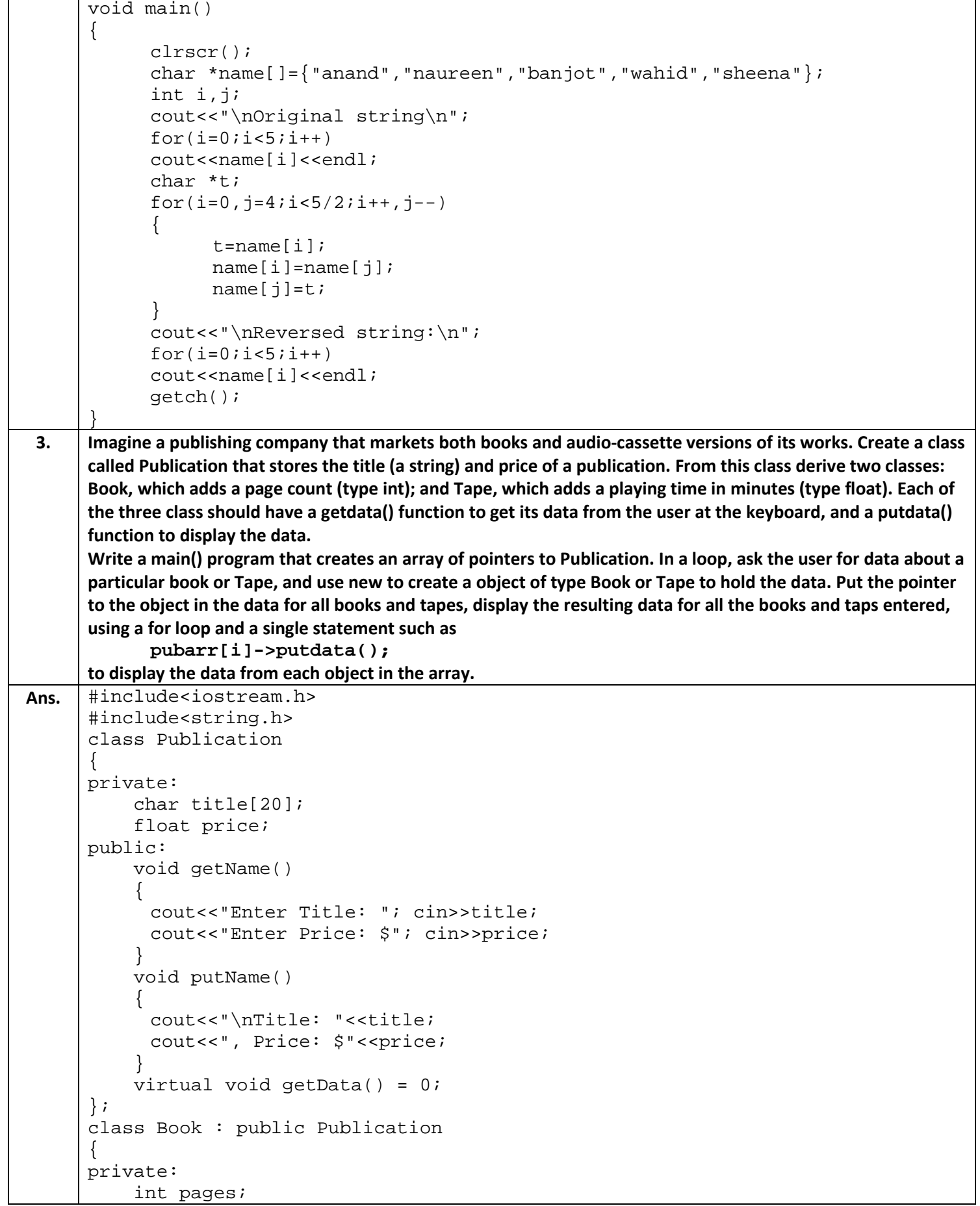

```
public:
          void getData()
          \left\{ \right. Publication::getName();
           cout<<"Enter Pages: "; cin>>pages;
           }
          void putData()
     \mathcal{L} Publication::putName();
           cout<<", Pages: "<<pages<<endl;
           }
     };
     class Tape : public Publication
     \{private:
          float minutes;
     public:
          void getData()
     \left\{\begin{array}{c} \end{array}\right\} Publication::getName();
           cout<<"Enter Minutes: "; cin>>minutes;
           }
          void putData()
           {
               Publication::putName();
           cout<<", Minutes: "<<minutes<<endl;
           }
     };
     int main()
     {
          Publication* ptrPub[100];
         int n = 0;
          char choice;
          do
     \mathcal{L}cout<<"Book or Tape? (b/t): "; cin>>choice;
           if(choice == 'b')\{ptrPub[n] = new Book; ptrPub[n]-\text{yetData}(); \} else
              \{ptrPub[n] = new Tape; ptrPub[n]-\text{setData}(); \}n++; cout<<"Enter another? (y/n): "; cin>>choice;
          } while(choice == 'y');
          for(int i=0; i<n; i++)
               ptrPub[i]->putName(); 
           cout<<endl;
          return 0;
     }
4. Given the following incomplete class definition:
     class Player
     { char firstname[15],surname[15];
           int runs,sixes,fours;
           float strike-rate;
          public:
```
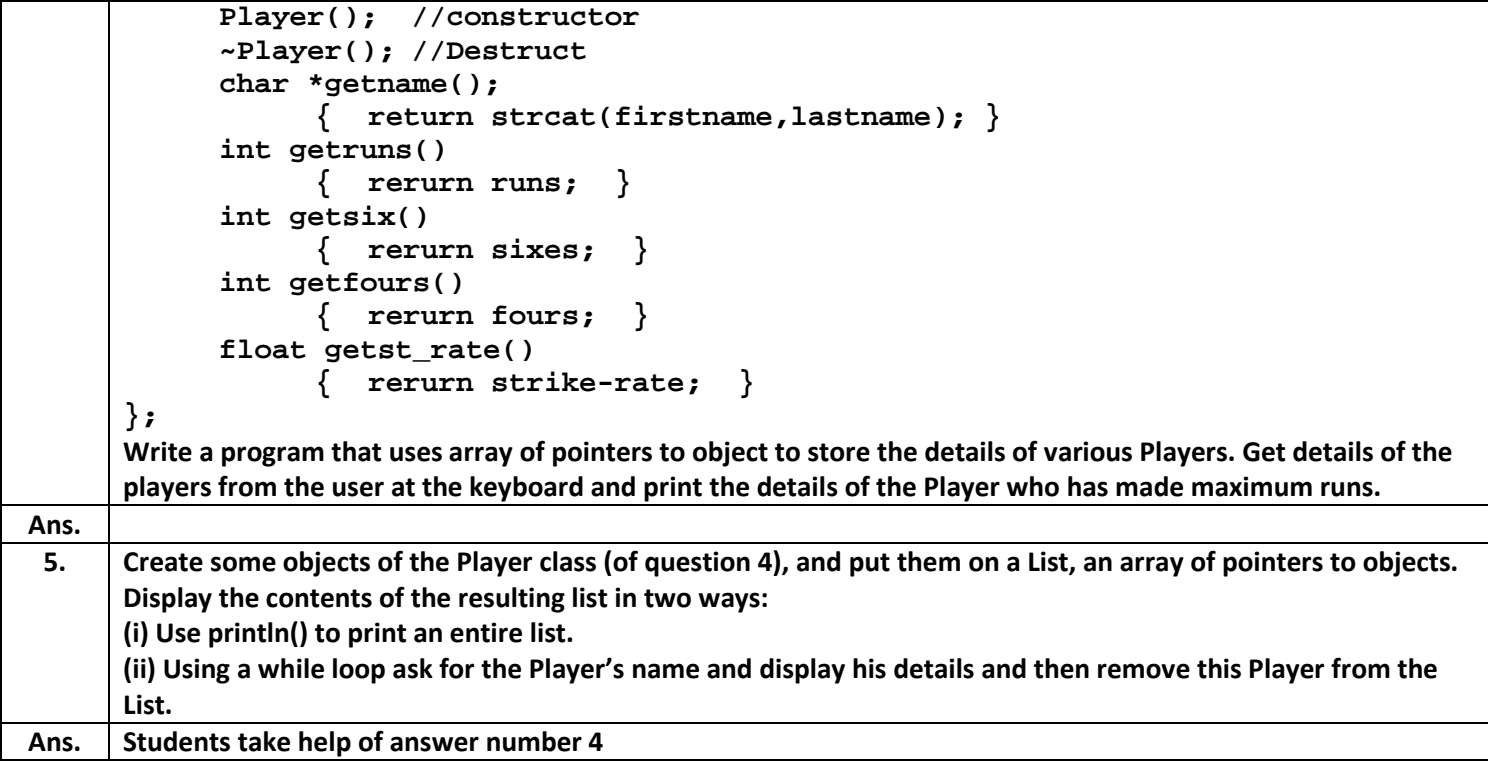